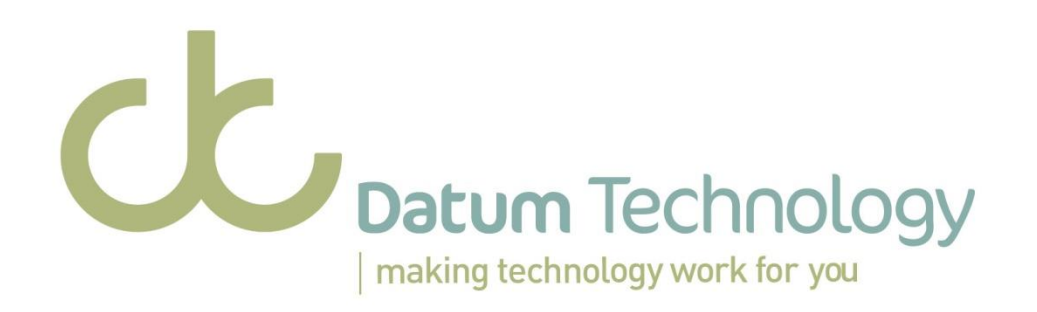

# DMC Order Integration Guide

# Prepared for:

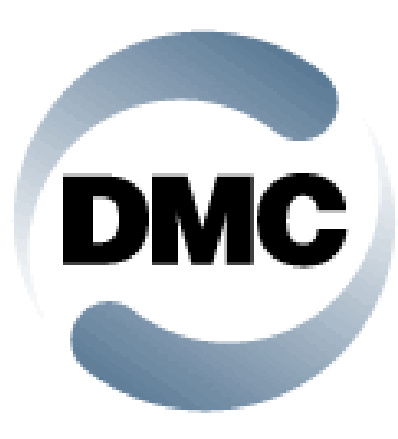

Author: Shirazi F. Created: 10/05/13 Last Updated: 13/05/13

## **Table of Contents**

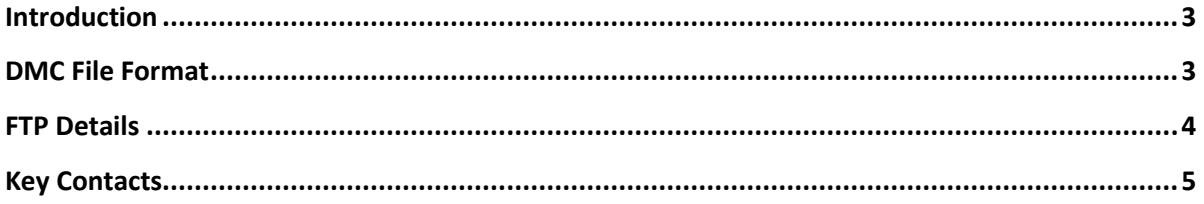

### <span id="page-2-0"></span>**Introduction**

This document outlines the key requirements for integrating with DMC's order management system. DMC require order data to be sent electronically in a set CSV format at a pre-agreed time point. This file is transmitted via FTP. The section entitled DMC File Format provides details about the file conversion.

### <span id="page-2-1"></span>**DMC File Format**

The required file format is CSV. The file layout is detailed in the table below. Any delimiting character can be used to separate the fields. To avoid issues, the recommendation is to use a delimiting character other than a comma due to that character's regular appearance in addresses.

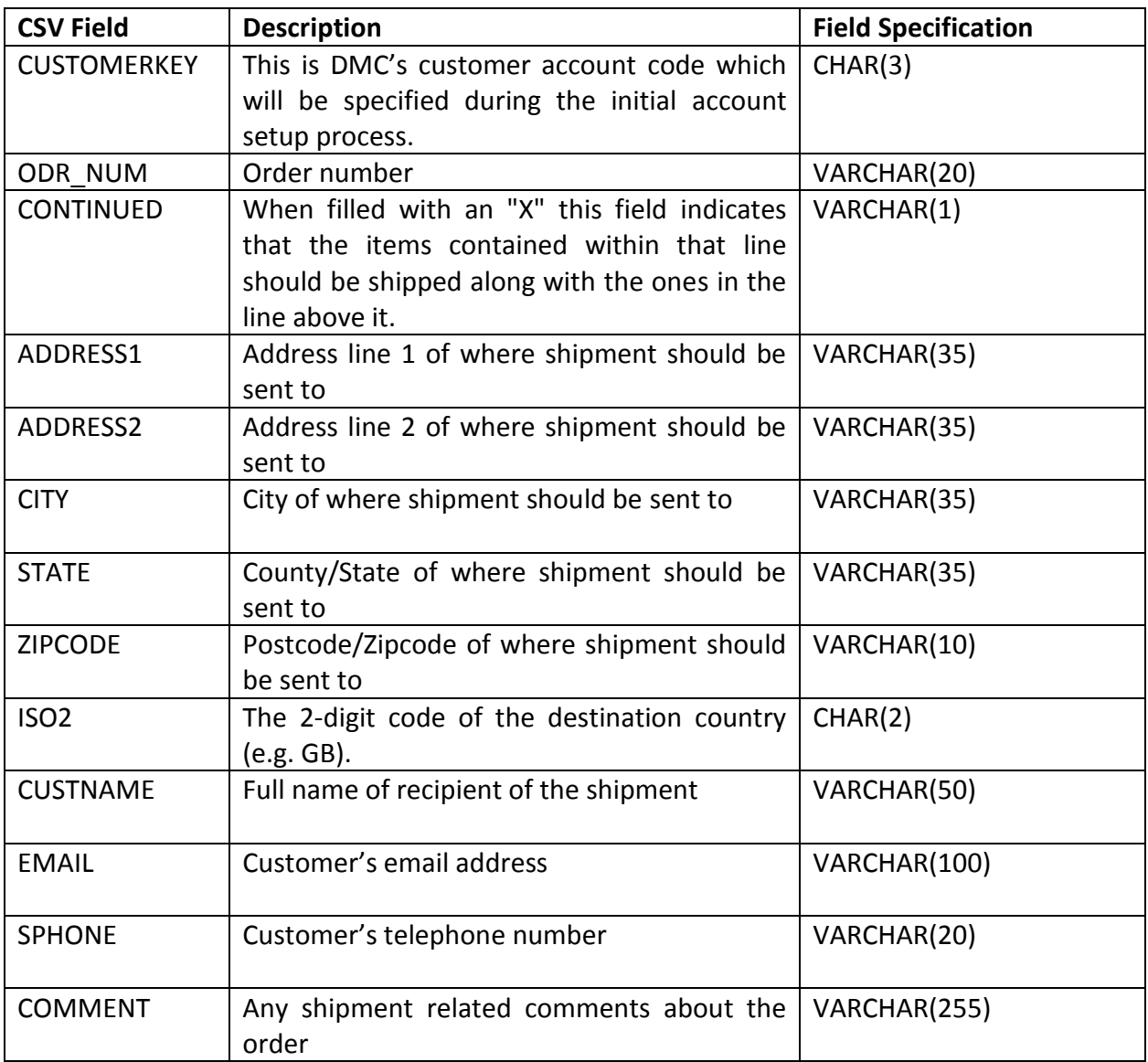

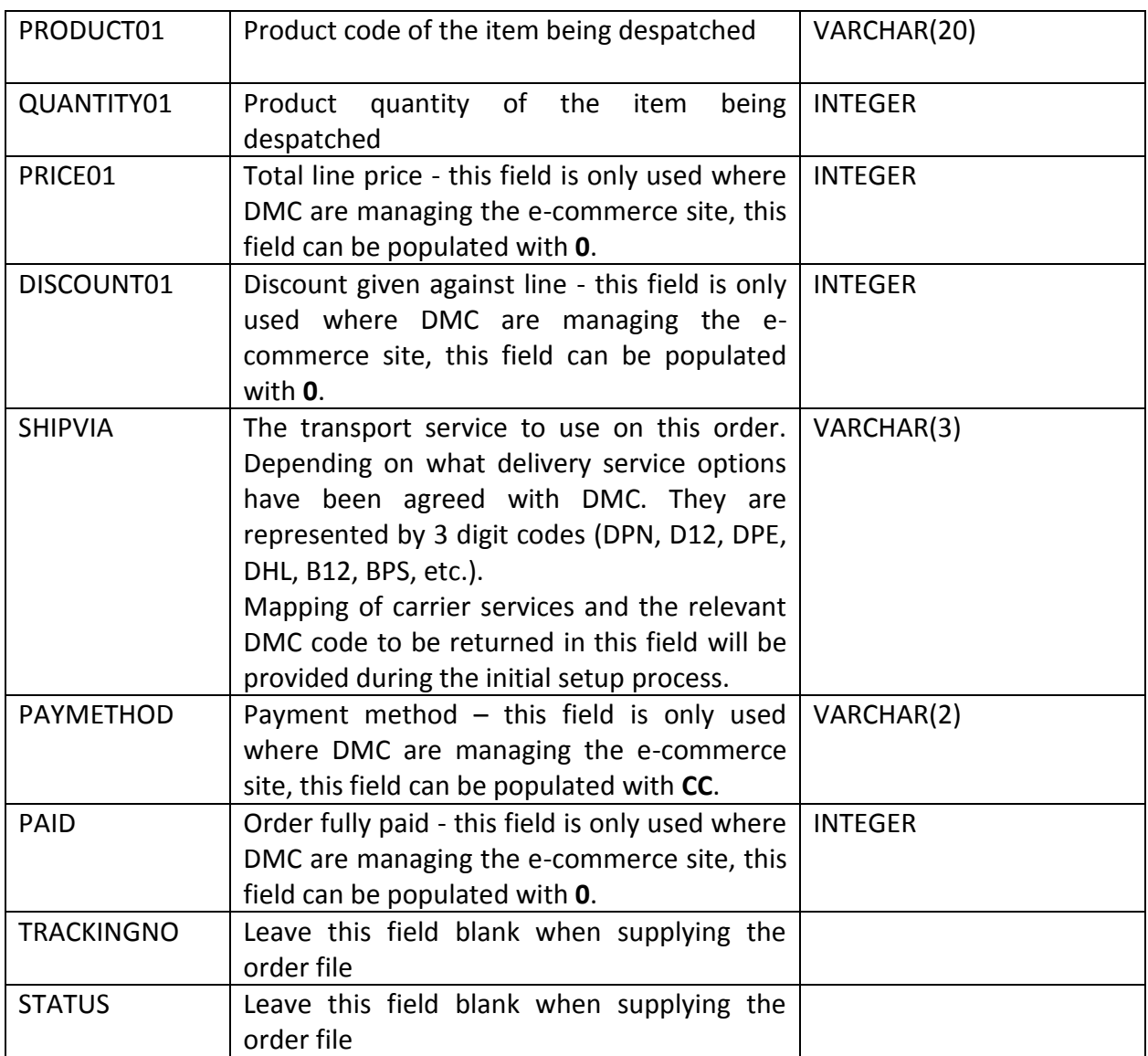

#### <span id="page-3-0"></span>**FTP Details**

The file must be sent across to DMC's server via secure ftp (SFTP) once a day. This time will be pre-agreed during the account setup process.

The file can be transferred to DMC's SFTP server using a free tool called FileZilla. This application is downloadable from: [http://filezilla-project.org/.](http://filezilla-project.org/) The installation and management of this tool is relatively straightforward and creates its own self-signed certificate and runs self-contained as a service.

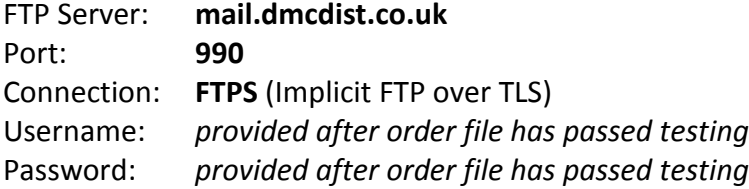

## <span id="page-4-0"></span>**Key Contacts**

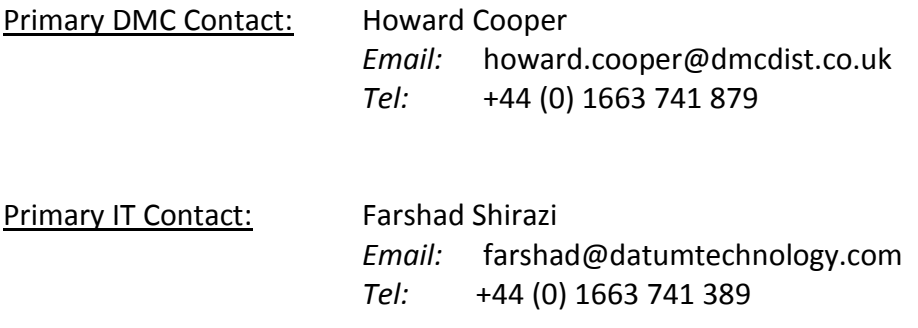